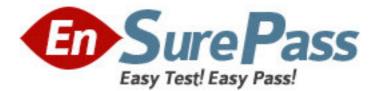

Exam Code: 000-974

Exam Name: Power Systems Technical Support for i

Vendor: IBM

Version: DEMO

# Part: A

1: A customer has a small application library which requires encryption. Management requires the solution to have minimal impact. Which of the following addresses the customer's requirements? A.V6R1 Encrypted ASP feature

B.V6R1 Backup Encryption Feature with BRMS Advanced Feature.

C.LTO-4 tape drives using Application Mode Encryption and BRMS.

D.LTO-4 tape drives using Library Mode Encryption using EKM on IBM i.

# **Correct Answers: B**

2: What is the maximum number of LUNs supported by the 4GB dual port fibre adapters FC #5749 and FC #5774?

A.32 B.64 C.128 D.256 **Correct Answers: C** 

3: Which of the following correctly describes IBM's recomendation for the highest level of disk protection available for IBM i on a JS12 blade in a BladeCenter S (BCS)?

A.BCS managed RAID-3 B.VIOS managed disk mirroring C.IBM i managed disk mirroring D.BCS managed mirroring (RAID-10)

# Correct Answers: C

4: Which of the following is the most practical method of doing a partial save of an i5/OS partition on a POWER Blade?

A.i5/OS save to virtual optical IMGCLG, FTP images to VIOS or another i5/OS

B.Replicate VIOS LUNs assigned to i5/OS; bring up separate i5/OS partition from copy

C.FlashCopy (full copy) VIOS LUNs assigned to i5/OS; bring up separate i5/OS partition from copy

D.i5/OS save to virtual optical in VIOS; FlashCopy VIOS virtual media LUNs and attach to 2nd VIOS

## Correct Answers: A

5: Which of the following SAN storage models are supported by VIOS in an i5/OS environment?
A.DS4700, DS4800, DS8100, and DS8300
B.DS3400, DS4100, DS4500, and DS8100
C.DS4700, DS4800, DS6800, and DS8100
D.DS3400, DS4500, DS6800, and DS8300
Correct Answers: A

6: A customer with a Power 520 M25 system and single processor would like to activate a second

processor for another IBM i LPAR which will run Domino only. Which of the following will allow them to purchase IBM i at a reduced price? A.i5/OS External Access B.i5/OS Application Server C.i5/OS Domino Application Server

D.i5/OS Unlimited Collaboration Users

### Correct Answers: D

7: A customer is purchasing a new POWER6 520 M25 with four IBM i partitions. The customer wants to have one Ethernet port in each partition. What is the least expensive way to satisfy this request?

A.Install one FC #2849 Ethernet card in each partitionB.Install one FC #5706 dual port Ethernet card in each partition.C.Install one FC #5624 four port IVE and allocate one port to each partition.D.Install two FC #5623 two port IVEs and allocate one port to each partition.

#### Correct Answers: C

8: Which of the following provides CPU sizing when adding Domino to an existing IBM i partition?
A.iDoctor
B.Service Agent
C.Patrol Predict
D.Workload Estimator
Correct Answers: D

9: A customer is installing 3 iSCSI-attached System x servers. What is the minimum number of IP addresses necessary to deploy the iSCSI LAN segment, before considering user connectivity?
A.11 (3 for RSA-II connections, 4 for HBA connections and 4 for point to point connections)
B.12 (4 for RSA-II connections, 4 for HBA connections and 4 for point to point connections)
C.16 (4 for RSA-II connections, 6 for HBA connections and 6 for point to point connections)
D.18 (4 for RSA-II connections, 8 for HBA connections and 6 for point to point connections)
Correct Answers: D

10: A customer has a 525 with an FC #0595 PCI-X Expansion tower with two partitions: Test and Development. The Test partition is contained in the FC #0595 and the development partition is completely contained in the 525 CEC. They recently installed a 570 and would like to move the Test partition from the 525 to the 570.

Which of the following is the most efficient way to move the Test partition and associated hardware to the 570?

A.Configure the partition on the HMC for the 570 and attach the FC #0595.

B.Attach the FC #0595 to the 570 and configure the partition with the HMC.

C.Attach the FC #0595, configure the partition on the HMC for the 570, slip install SLIC on the new partition.

D.Configure the partition on the HMC for the 570, attach the FC #0595, and slip install SLIC on

the new partition.

# **Correct Answers: B**

11: When configuring SAN attached disk for a Power 550 M50 what information is required to connect the LUNs to the 550?

A.The WWPN (world wide port name)

B.The feature code for the fibre adapter and its location in the rack

C.The feature code for the fibre adapter, its location in the rack and the rack number

D.The feature code for the fibre adapter, its location in the rack, the rack number and the WWPN (world wide port name)

## Correct Answers: A

12: What is the maximum number of concurrent iSCSI Host Bus Adapter (HBA) connections that one Network Server Description (NSWD) may use?

A.1 B.2 C.4 D.8 Correct Answers: C

13: Which of the following was introduced at POWER6?

A.Uncapped partitions

B.Shared memory pools

C.Shared processor pools

D.Scheduled resource movement

## **Correct Answers: C**

14: A customer plans to run multiple IBM i partitions on an IBM Blade Server. Which product must be used to set up and manage the partitions?

A.Management Central

B.Advanced Partition Manager

C.Hardware Management Console

D.Integrated Virtualization Manager

## **Correct Answers: D**

15: When creating storage spaces for a hosted Linux partition, what should be specified as the FORMAT parameter?
A.\*FAT
B.\*LNX
C.\*OPEN
D.\*NTFS
Correct Answers: C

16: In addition to 12X, which of the following loop types is/are supported at POWER6?

A.HSL-2/RIO B.HSL-2/RIO and HSL-1 C.HSL-2/RIO and optical D.HSL-2/RIO, HSL-1, optical **Correct Answers: A** 

17: Which of the following is used to identify the allocated disk space of a hosted Linux partition?
A.Work Disk Status (WRKDSKSTS)
B.Work Hardware Resource (WRKHDWRSC)
C.Work Network Server Storage (WRKNWSSTG)
D.Work Network Server Discription (WRKNWSD)
Correct Answers: C

18: Which of the following is a function of Virtual I/O Server (VIOS)?
A.Manages encryption in an iASP
B.Distributes workloads across blades
C.Virtualizes hardware resources to client LPARs
D.Acts as a host partition for virtual Windows servers
Correct Answers: C

19: A customer has ordered and received a new cumulative package and 4 group PTF packages. Which of the following methods is the most efficient in installing all of the packages in a supported manner?

A.Install the Cumulative package
IPL the system
Install each group package followed by an IPL
B.Install the Cumulative package
IPL the system
Install all the group packages followed by a single IPL
C.Install the Cumulative package
Install each group package
Perform a manual IPL and apply the PTF's during the manual IPL
D.Use option 8 on the PTF menu to 'Install a program temporary fix package'
Select the multiple PTF volume set option
Install the Cumulative pack followed by each group
IPL the system
Correct Answers: D

20: A customer is considering implementing IBM System i High Availability Solutions Manager (HASM - 5761-HAS). In addition to i5/OS V6R1, which of the following is a key requirement that must be considered concerning Auxiliary Storage Pool (ASP) usage?

A.Program and data objects must be deployed using iASPs.

B.Program and data objects must be deployed using User ASPs.

C.Application data objects must be deployed using iASPs.

Application program objects may be deployed in the System or User ASP. D.Application program objects must be deployed using iASPs. Application Data objects may be deployed in either System or User ASPs. **Correct Answers: A**